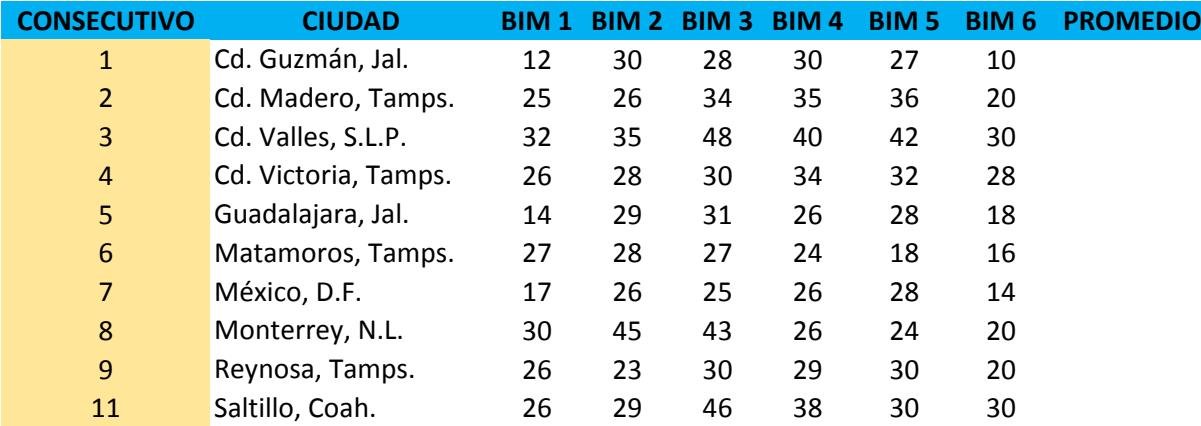

## **INDICACIONES:**

- En la columna de promedio debe calcular el promedio de temperaturas por ciudad.

Calcule lo siguiente mediante las funciones correspondientes:

**Promedio de temperaturas general Temperatura promedio más alta** Temperatura promedio más baja Cantidad de ciudades con promedio de temperaturas  **superior a 38 grados Cantidad de ciudades con promedio de temperaturas iguales o menores a 38 grados Promedio de temperaturas en ciudades con promedio de temperaturas que rebasen los 38 grados Promedio de temperaturas en ciudades con promedio igual o menor a 38 grados**

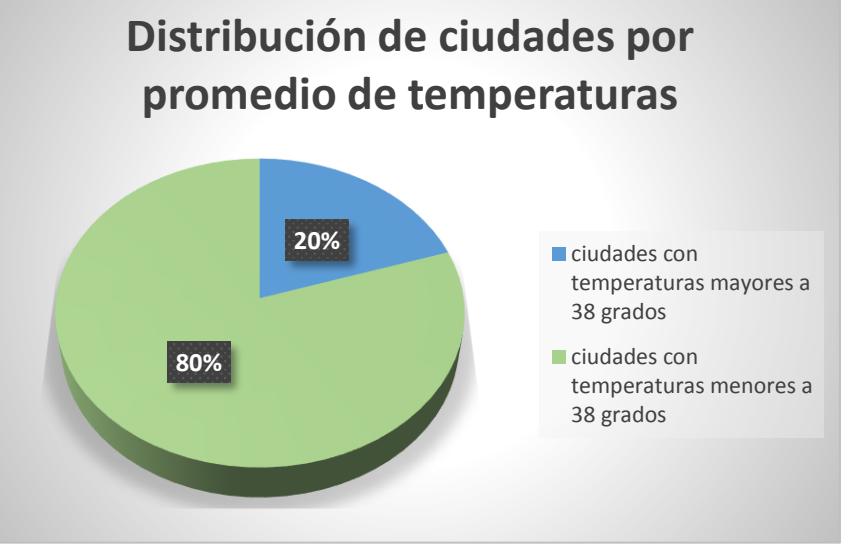

**Genere un gráfico circular que muestre el total de ciudades cuyo promedio de** 

**temperaturas rebase los 38 grados y el total de ciudades cuyo promedio de temperaturas**

**no supere los 38 grados como se muestra en la imagen (con datos ficticios)**